## **2. Informationsveranstaltung**

# **Die gymnasiale Oberstufe an der Europaschule Troisdorf** (nach APO-GOSt B)

## **Aufbau der gymnasialen Oberstufe**

Der Bildungsgang ist in 3 Abschnitte gegliedert.

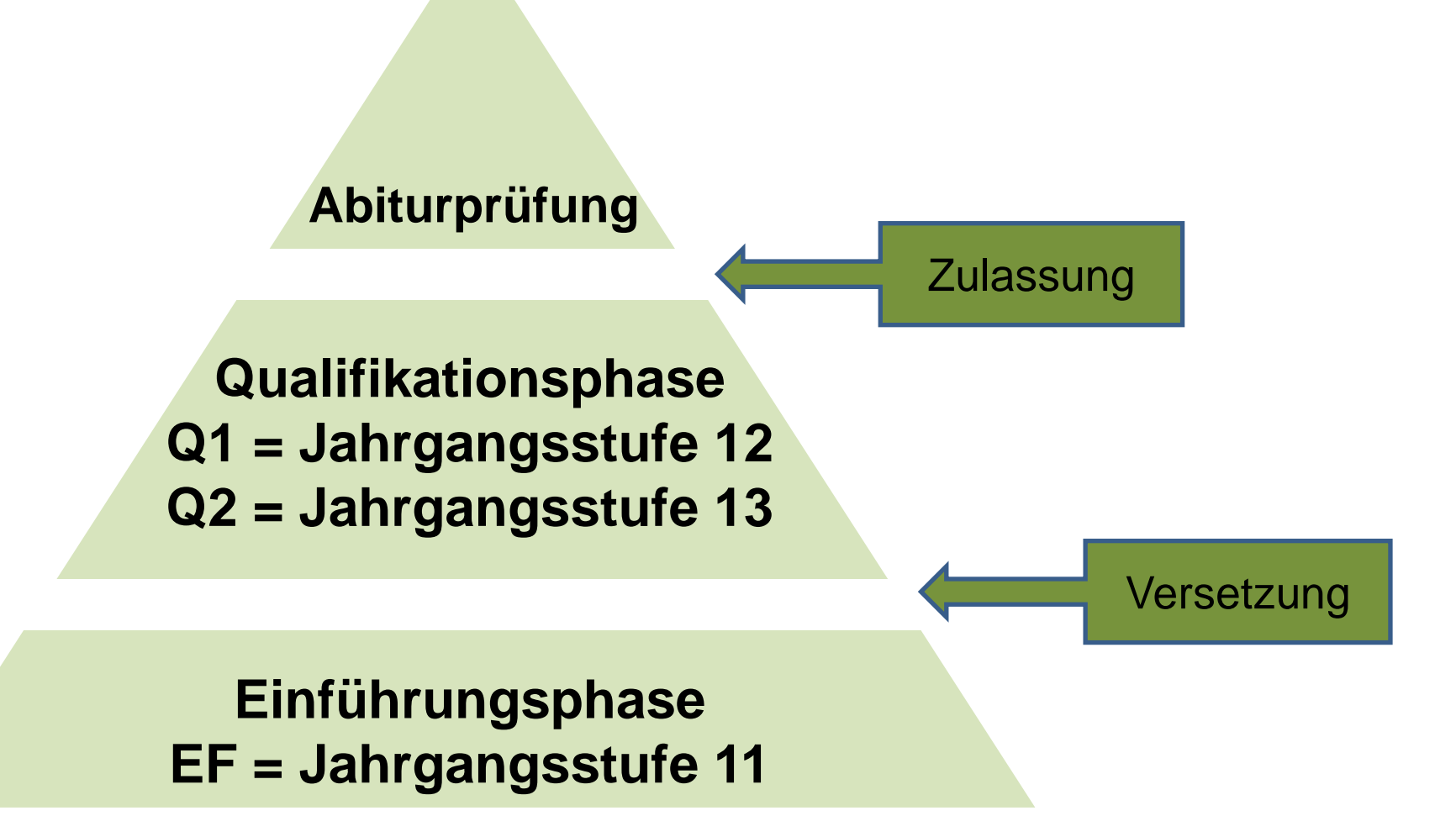

## **Laufbahnplanung mit LUPO**

- Möglichkeiten und Bedingungen für die Kurswahl in der EF kennenlernen
- Kurswahl mit dem Laufbahnprogramm LUPO durchführen

#### Max Mustermann, Klasse: DEMO, Prüfungsordnung: APO-GOSt(B)10/G8 Prüfung durchführen für  $\hat{\mathcal{N}}$  $\begin{bmatrix} 1 \end{bmatrix}$ Fach Fremdspr. Einführungsphase Qualifikationsphase Abitur- $\frac{1}{2}$ Beenden Gesamtlaufbahn (wenn mögl.) v  $EF.1$  $EF.2$  $Q1.1$  $Q1.2$   $Q2.1$   $Q2.2$ fach Spr.- ab Jg. Kürzel Fach  $(M, S)$  $(M, S)$ (M,S,LK) (M,S,LK) (M,S,LK) (M,S,LK) Ergebnisse der Prüfung für die Gesamtlaufbahn Deutsch  $\overline{D}$  $\mathsf{S}$  $\overline{c}$ Đ  $\mathsf{S}$ LK LK. LK LK Belegungsverpflichtungen E<sub>5</sub>  $\overline{5}$  $\mathbb S$ s  $\mathsf{s}$ S  $\mathsf{s}$ Englisch ab Kl. 5 5 M  $\mathbf{1}$  $\hat{\phantom{a}}$  $\overline{\mathbf{5}}$ Französisch ab Kl. 5 F<sub>5</sub>  $\overline{2}$ 5  $\mathsf{s}$  $\mathsf{S}$  $\overline{\mathbf{s}}$ s s. M  $\overline{\mathbf{b}}$ Französisch ab Kl. 8 F<sub>8</sub> L5 E Lateinisch ab Kl. 5 Lateinisch ab Kl. 8 L8  $\overline{\mathbf{b}}$ G lss Spanisch ab Kl, 8 Spanisch ab EF lso  $\overline{5}$ Ы MU Musik M M KU  $\overline{\mathbf{5}}$ Kunsterziehung  $\overline{\mathbf{b}}$ Literatur  $\overline{\mathsf{L}}$ M M GE.  $\overline{b}$ Geschichte S s s S S.  $\overline{4}$ M E lsw  $2K$ Sozialwissenschaften ZK G P Erdkunde EK M M M M M M  $\checkmark$ Erziehungswissenschaften PA ,,,,,,,, Klausurverpflichtungen Б Philosophie PL  $\hat{\phantom{a}}$ G Religionslehre ER. M M M M M M Religionslehre  $\overline{\mathbf{b}}$ KR. M.  $\overline{\mathbf{b}}$ Mathematik s s. **LK LK** LK **LK**  $\mathbf{1}$ IРH 3 Б Physik s s S.  $\overline{\mathbf{s}}$ s. s. **BI** ъ Biologie v b Chemie CH **Informationen** 5 IF Informatik M s Hinweis: Da weniger als zwei naturwissenschaftliche Fächer durchgehend belegt wurden, liegt aussch Đ lsP. M M M M M Sport M 6 Vertiefung (Tutorenkurs) VF M. G Projektkurs Fach X PK\_X 6 PK\_D Projektkurs KulTour  $\checkmark$  $\checkmark$ ,,,,,,,,,  $A^{\star}$   $A^{\star}$ Kurse  $\overline{\mathbf{r}}$ 11 11 10 10 10 10 40 Hochschreiben Löschen  $\overline{\mathbf{z}}$ Wochenstd. 35 33 34 34 34 34 102 Nur belegte Fächer zeigen EF.1 bis Q2.2  $\vee$  EF.1 bis Q2.2  $\vee$ E-Phase: 34 Durchschnitt Q-Phase: 34

#### $\frac{K}{\mathcal{R}}$

 $\|.\|$ o $\|$ x

## **Aufgabenfelder in der gym. OS**

Die Fächer sind drei Aufgabenfeldern zugeordnet.

I. Das sprachlich-literarisch-künstlerische Aufgabenfeld

II. Das gesellschaftswissenschaftliche Aufgabenfeld

III. Das mathematisch-naturwissenschaftliche Aufgabenfeld

Sport I Religionslehre

## **Fächer der gym. OS an der Europaschule Troisdorf**

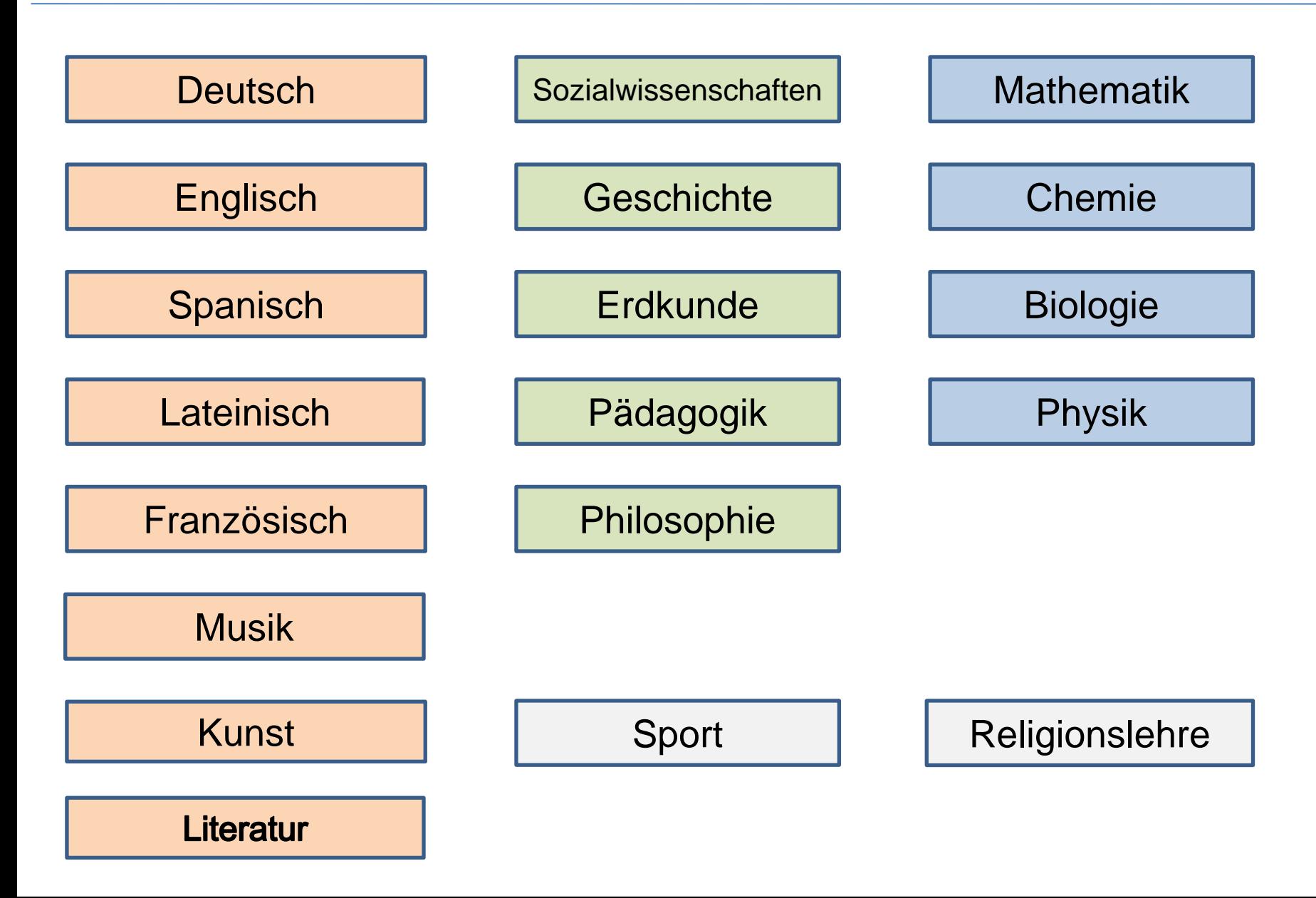

## **Fächerwahl in der Einführungsphase** 9 Pflichtkurse Wahlkurse

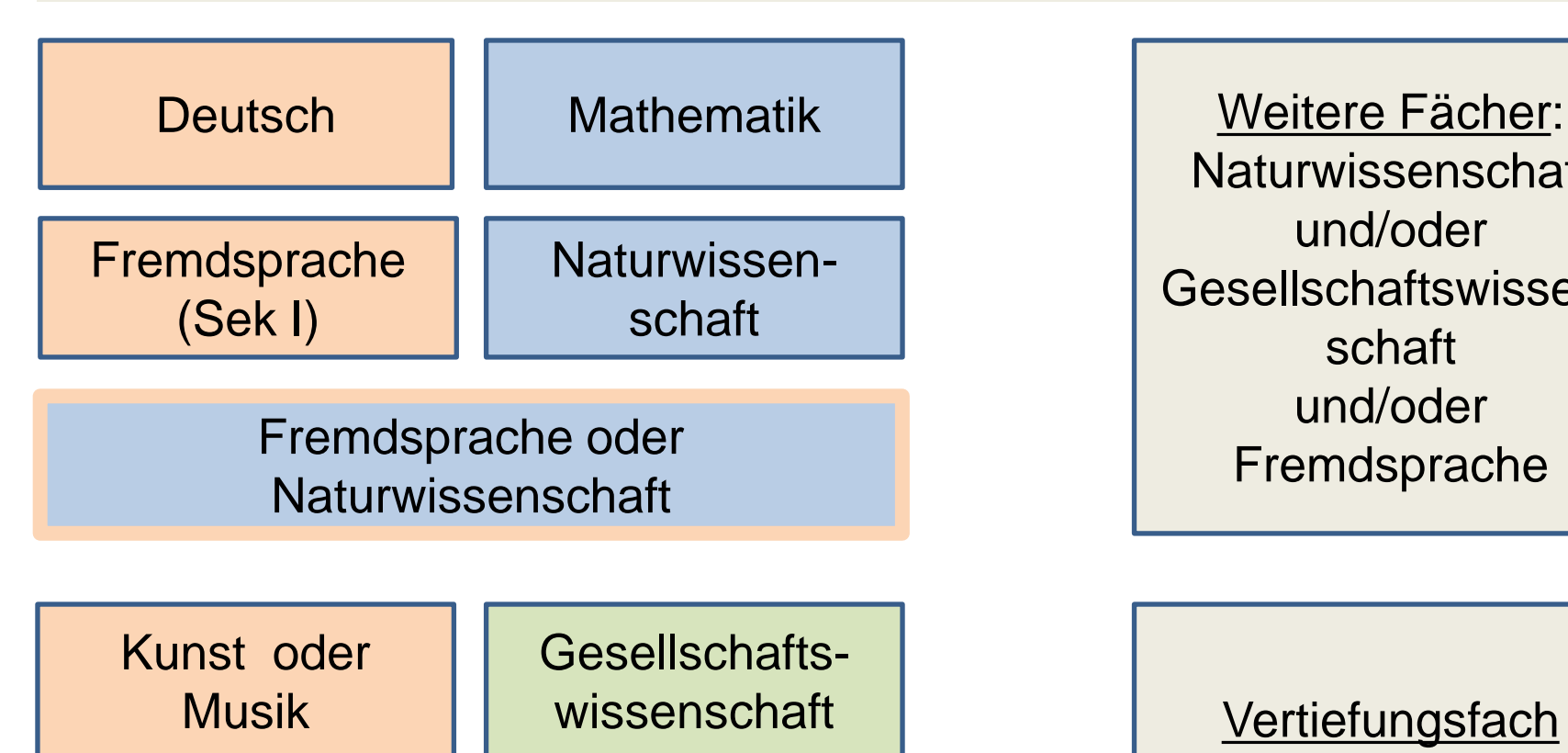

Religion oder Sport Philosophie

Naturwissenschaft und/oder Gesellschaftswissenschaft und/oder Fremdsprache

> Vertiefungsfach Mathematik oder Englisch

## **Fächerwahl in der Einführungsphase**

## **Einführungsphase**

- Belegung von **34 Wochenstunden**
- Fast alle gewählten Fächer werden dreistündig als Grundkurse unterrichtet. Ausnahmen: neu einsetzende Fremdsprache vierstündig und Vertiefungskurs zweistündig  $\rightarrow$  11 bis 12 Kurse

## **Fächerwahl in der Einführungsphase**

## **Einführungsphase**

- Im Aufgabenfeld II muss Geschichte oder Sozialwissenschaften gewählt werden.
- Fächer, die in der EF nicht gewählt werden, können auch nicht in der Qualifikationsphase belegt werden.

## **Schwerpunktfestlegung in der Oberstufe**

#### Fremdsprachlicher **Schwerpunkt**

### Naturwissenschaftlicher **Schwerpunkt**

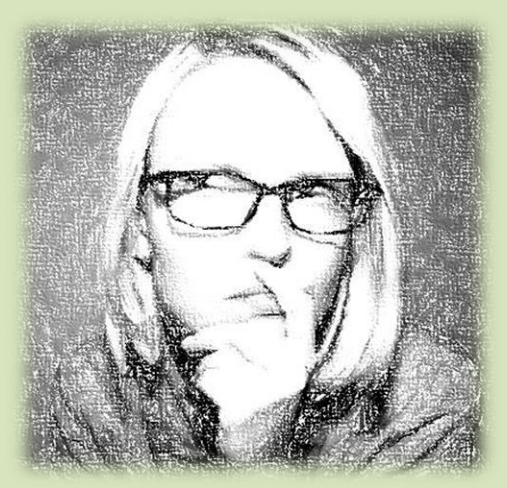

## **Schwerpunktfestlegung in der Oberstufe**

## **Tipp:**

## → **Schwerpunktfestlegung verschieben**

Durch die Wahl von zwei Fremdsprachen und zwei Naturwissenschaften können beide Wege für die Qualifikationsphase offen gehalten werden!

Für die allgemeine Hochschulreife ist ein bestimmtes Unterrichtskontingent in einer zweiten Fremdsprache vorgeschrieben!

- **2. Fremdsprache von JG 6 bis JG 10**
- **2. Fremdsprache von JG 8 bis JG 11**
- **2. Fremdsprache von JG 11 bis JG 13**

## **Fremdsprachenangebot in der Oberstufe**

### **Fortgeführte Fremdsprachen**

Englisch, ab Kl. 5

Spanisch, ab Kl. 8

Lateinisch, ab Kl. 8

Französisch ab Kl. 6

### **Neu einsetzende Fremdsprachen**

Spanisch, ab Kl. 11/ EF

Lateinisch, ab Kl. 11/ EF

## **Beispiel 1** 9 Pflichtkurse Wahlkurse

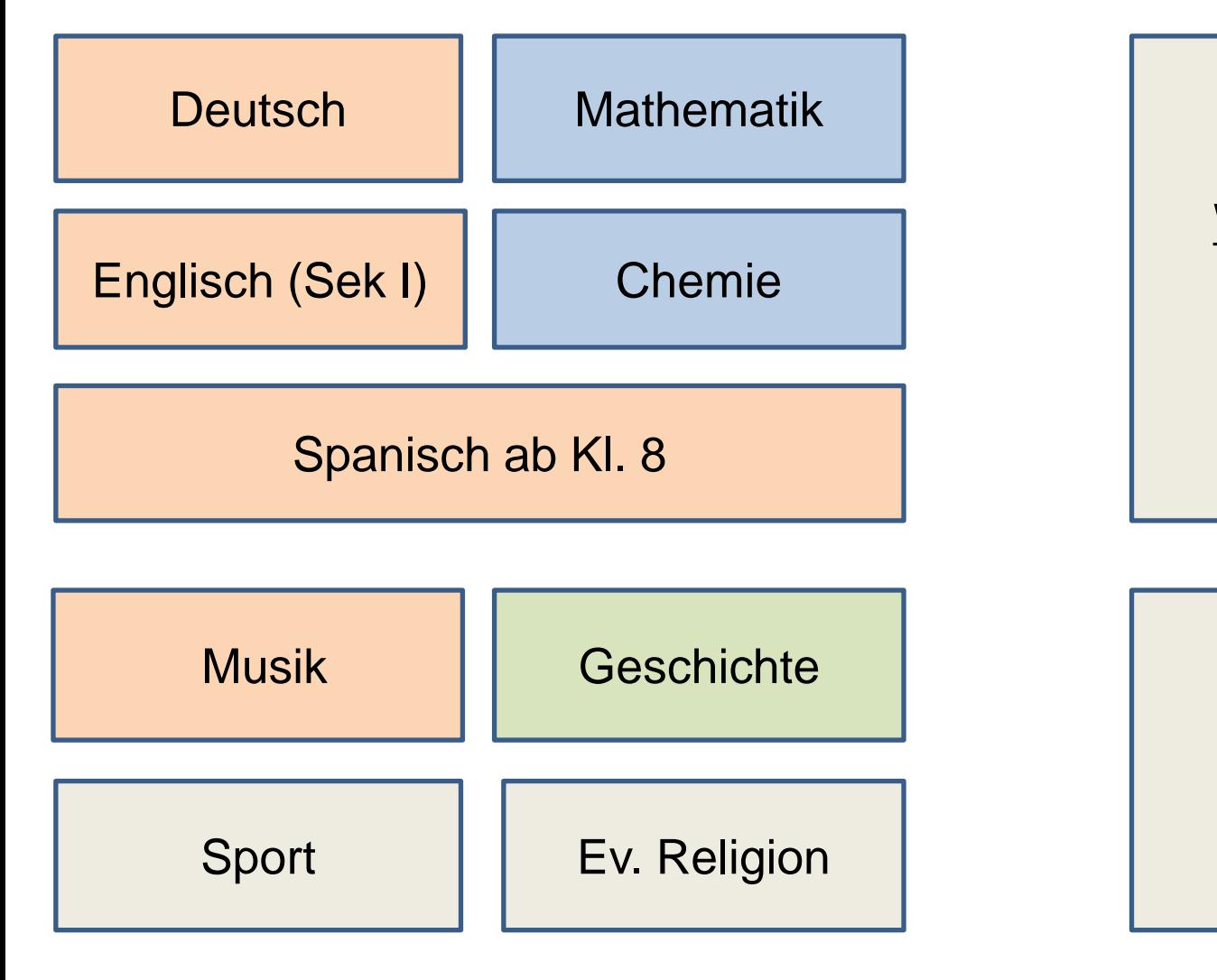

Weitere Fächer: Biologie Pädagogik

**Vertiefungsfach Mathematik** 

## **Beispiel 2** 9 Pflichtkurse Wahlkurse

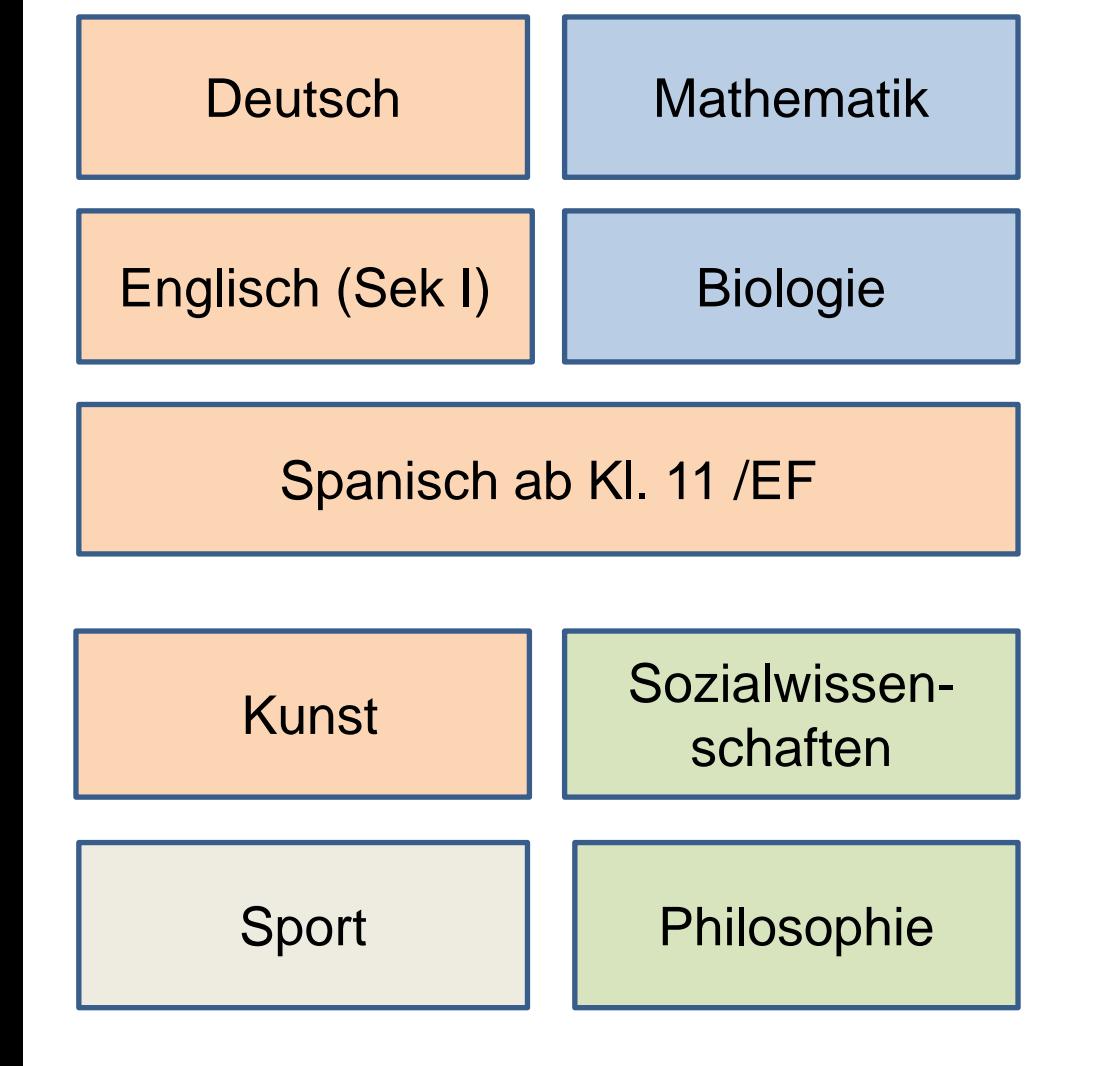

Weitere Fächer: Lateinisch ab Kl 8 Erdkunde

**Vertiefungsfach** entfällt

## **Beispiel 3** 9 Pflichtkurse Wahlkurse

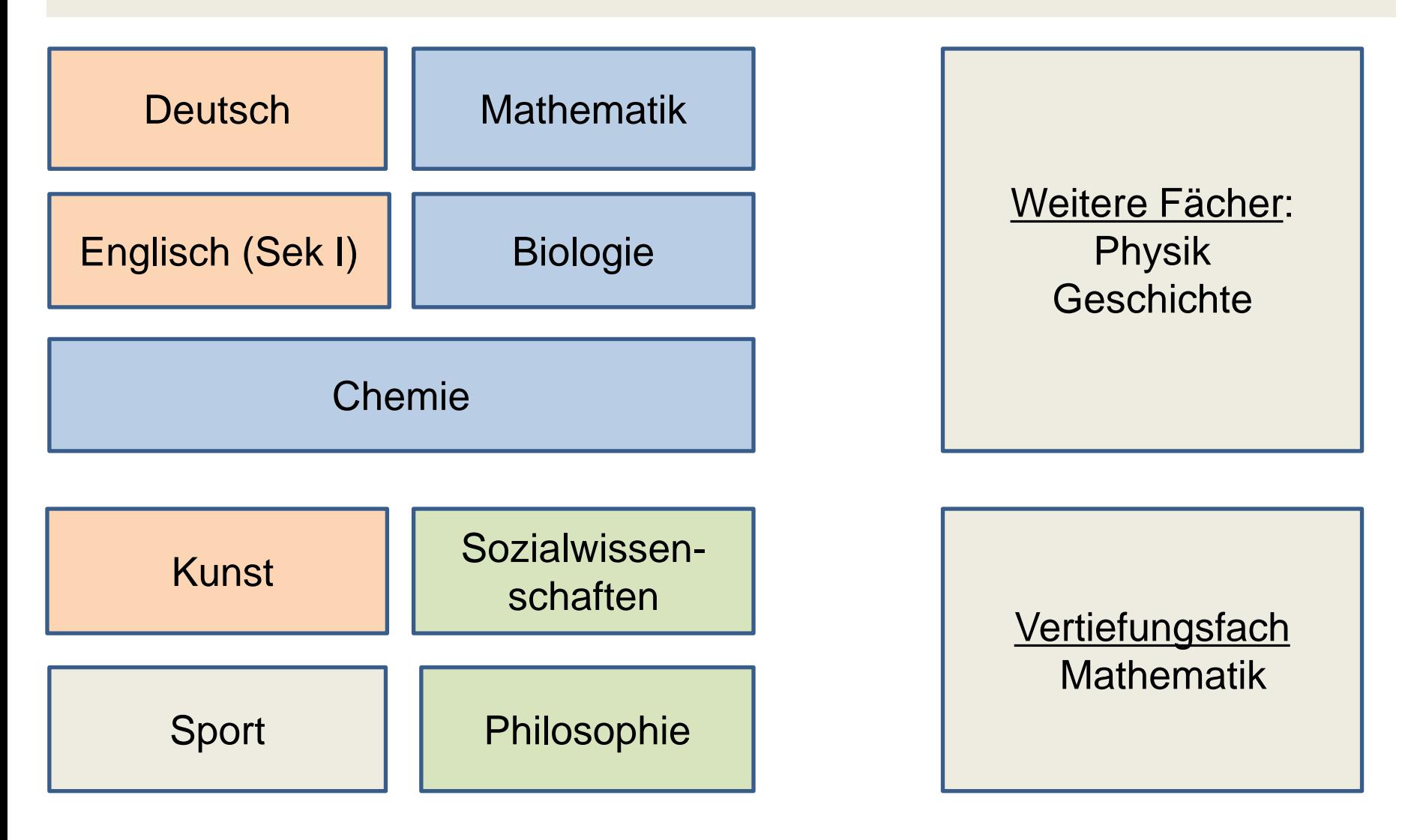

## **Klausurverpflichtungen**

## Schriftliche Grundkurse:

- Deutsch und Mathematik
- alle Fremdsprachen
- eine Naturwissenschaft
- eine Gesellschaftswissenschaft

Alle anderen Grundkurs sind mündlich.

→ Eingabe bei LUPO: S oder M

- Stammklassen in Deutsch, **Mathematik** Englisch
- Alle anderen Fächer in Jahrgangskursen

## **Selbstständiges Lernen**

- Selbstständiges Erarbeiten von Inhalten und eigenständige Vor- & Nachbereitung des **Unterrichts**
- Experimentelles Arbeiten in den naturwissenschaftlichen Fächern
- Arbeiten mit modernen Medien: Smartboards und I-Pads

## **Leistungsbewertung**

### • **Schriftliche Fächer:**

- Klausuren  $= 50\%$
- Sonstige Mitarbeit  $= 50\%$
- **Mündliche Fächer:**
	- Sonstige Mitarbeit  $= 100\%$

### **Ziele der Einführungsphase**

- Fachliche und methodische Hinführung zur Qualifikationsphase
- Kennenlernen der neuen Fächer
- Entscheidungshilfe für die Wahl der Leistungskurse / Abiturfächer

## **Unterricht in der Qualifikationsphase**

## **Individuelle Schwerpunktsetzung**

- Leistungskurse (2 LKs je 5-stündig) • Grundkurse (8 GKs je 3-stündig)
- Wahl der Abiturfächer (2 LKs und 2 GKs)

## **Leistungskurse - Europaschule**

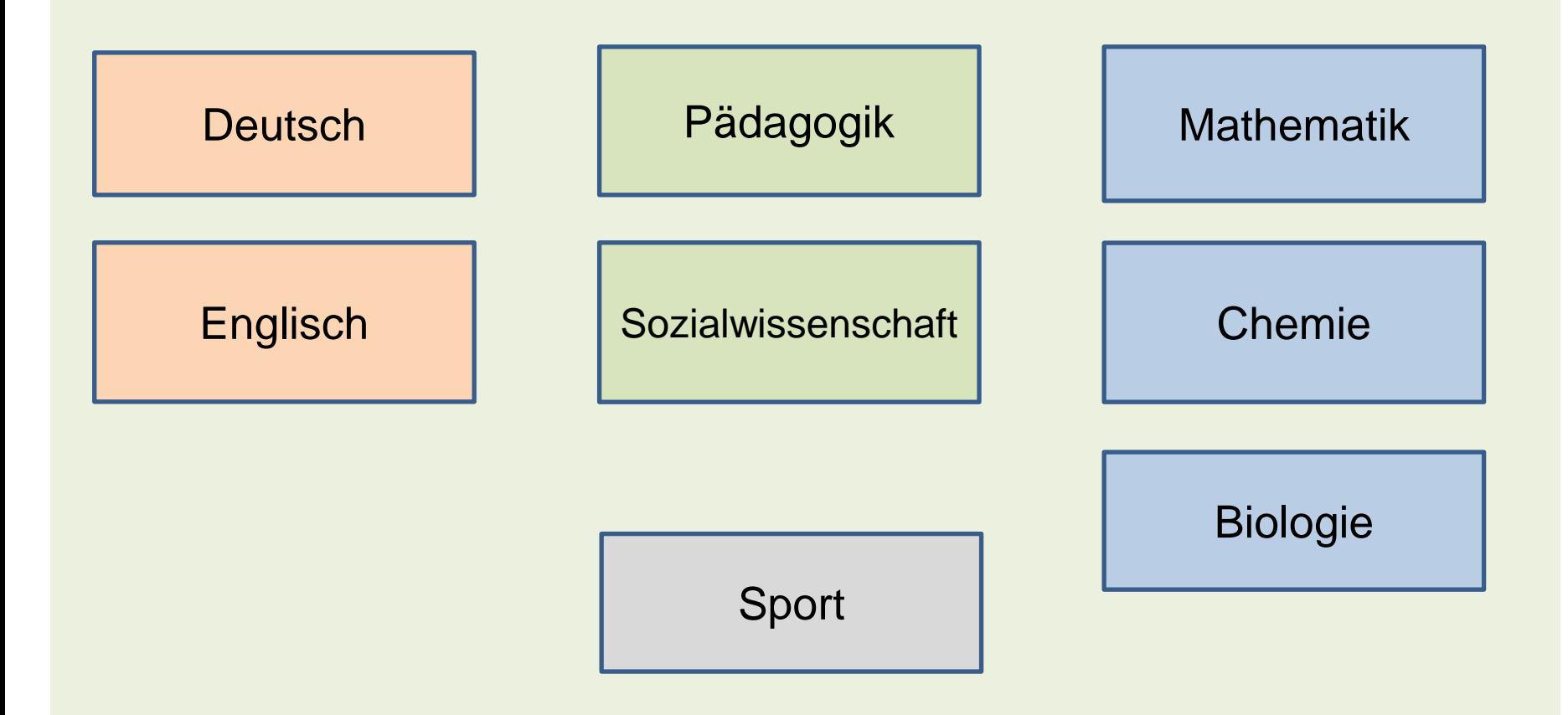

## **Besonderheiten – Europaschule**

- Leistungskurs im Fach Sport mit Projektkurs zum Erwerb des Übungsleiterscheins
- Leistungskurs im Fach Pädagogik mit Projektkurs zum Erwerb des Gruppenleiterscheins
- Spanisch und **Latein** als neu einsetzende Fremdsprachen

## **Besonderheiten - Europaschule**

## **Berufs- und Studienorientierung**

- Betriebspraktikum / Auslandspraktikum (Ende EF)
- Woche der Berufs- und Studienorientierung (in allen JG)
- Besuch von Hochschultagen / Ausbildungsmessen
- regelmäßige Berufs- und Studienwahlberatung durch die Bundesagentur für Arbeit im Haus

## **Eingangsvoraussetzungen – gym. OS**

**Wer darf die gymnasiale Oberstufe besuchen?**

- Alle Schülerinnen und Schüler, die den mittleren Schulabschluss mit Qualifikation erreicht haben.
- Alle Schülerinnen und Schüler, die die Versetzung nach Klasse 9 am Gymnasium erreicht haben.

Der Eintritt in die gymnasiale Oberstufe muss vor dem 19. Geburtstag erfolgen.

## **Abschlüsse – gym. OS**

- nach erfolgreicher Abiturprüfung: **allgemeine Hochschulreife**
- $\rightarrow$  Studium an allen Universitäten, Fachhochschulen oder Ausbildung
- nach Q1 oder Q2.1: **schul. Teil der Fachhochschulreife**
- → nach einjährigem gelenktem Praktikum Studium an Fachhochschulen oder Ausbildung

## **Beratung in der gym. Oberstufe**

**Beratungslehrer\*innen des Jahrgangs ABI 26**

- **Frau Depiereux**
- **Herr Gehlen**
- **Frau Kleymann**

**Oberstufenleitung**

• **Frau Cavalar**

## **Wie geht es weiter ?**

## **Fächerbörse**

→ **morgen ab 13:15 Uhr in der Schulstraße**

## **Individuelle Beratung und verbindliche Kurswahlen EF**

→ **noch vor den Osterferien**

## **Laufbahnplanung mit LUPO**

Alle Schüler\*innen bekommen per email ihre **individuelle LUPO-Datei** gesendet, die dann ausgefüllt wieder zurückgeschickt werden kann.

**Programm LUPO installieren (Link: https://cloud.europaschuletroisdorf.eu/s/r9EpFNXAXfZxMg7**

## **Laufbahnplanung mit LUPO**

### **Fächerwahl u. individuelle Laufbahnberatung**

→**Individuelle Datei wird per email versendet** →**Individuelle Datei öffnen, Fächerwahl durchführen, speichern und zurücksenden an: [s.cavalar@europaschule-troisdorf.eu](mailto:s.cavalar@europaschule-troisdorf.eu)**

### **Oder:**

→ **Externe SuS: Beratung und Eingabe der Fächerwahl am 27.03. von 13.30 bis 15:00 Uhr**

→ **Interne SuS: Beratung und Eingabe der Fächerwahl am 23.03. und 24.03. im SLZ - E 21**

## **Wie geht es weiter?**

## **Vorbereitungskurs vor den Sommerferien (13.06. – 19.06.2023)**

- Vorbereitungskurse in Mathematik, Englisch, Deutsch und Naturwissenschaften
- Einführung in die Arbeitsweisen der gym. OS
- Kennenlernen und geselliges Miteinander

**Für interne SuS verpflichtend, externe SuS werden eingeladen, die Teilnahme wird empfohlen!**

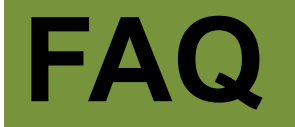

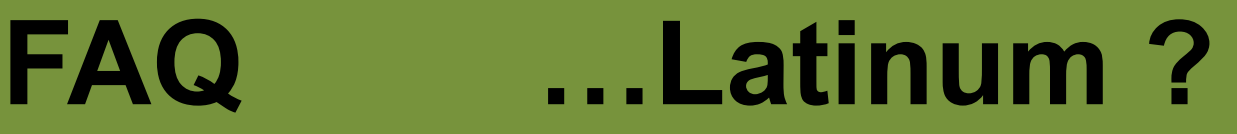

## • Lateinunterricht ab JG 8 Latinum nach JG 12/Q1 bei ausreichenden **Leistungen**

• Lateinunterricht ab JG 11/EF Latinum durch externe Prüfung am Ende von Q2 /13.2

# **FAQ …Auslandsaufenthalt?**

- Auslandsaufenthalte sind nur in oder im Anschluss an die Einführungsphase möglich! (drei Monate, ein halbes oder ganzes Jahr)
- Die gesamte Qualifikationsphase (Q1 + Q2) muss in Deutschland absolviert werden!
- Genauere Informationen: Homepage: Downloads

## **… weitere Fragen ? …weitere Fragen ?**

## **gerne an: s.cavalar@europaschule-troisdorf.eu**